Bei der Beschreibung von Starrkörperrotationen stellt sich häufig die Aufgabe, die Lage eines Körpers im Raum durch geeignete Koordinaten darzustellen. Liegt eine Rotationssymmetrie vor, so erweisen sich oft die Eulerwinkel als sehr brauchbar: diese werden generell durch eine spezielle Abfolge von Drehungen um Koordinatenachsen beschrieben.

Häufig wird die folgende Abfolge von Rotationen um raumfeste Achsen verwendet, wobei die Koordinaten *ξ* " und ξ<sup>"</sup> als Zwischengrößen verwendet werden.

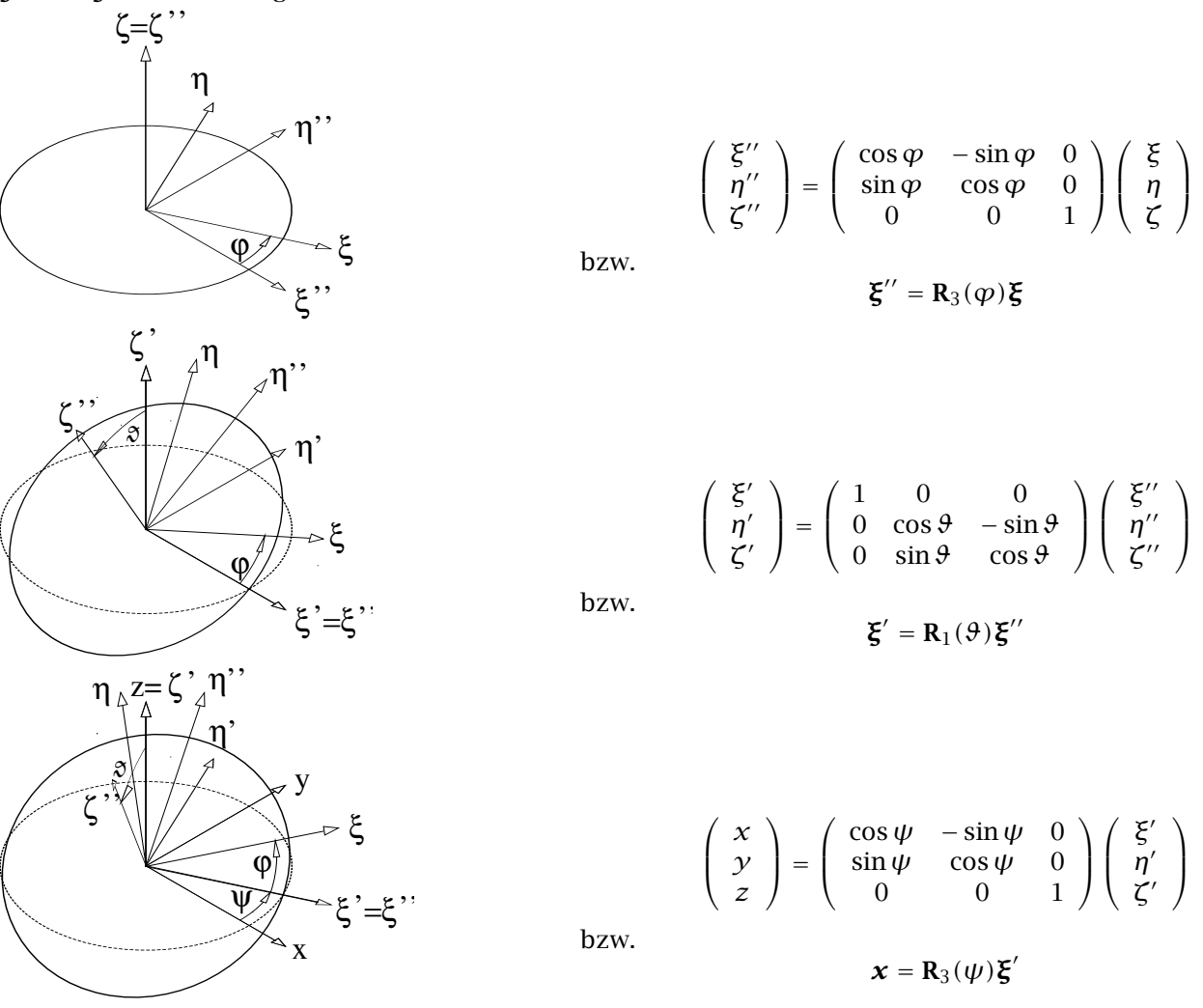

Daraus ergibt sich wegen  $\mathbf{x} = \mathbf{B}\boldsymbol{\xi} = \mathbf{R}_3(\boldsymbol{\psi})\mathbf{R}_1(\boldsymbol{\theta})\mathbf{R}_3(\boldsymbol{\varphi})\boldsymbol{\xi}$ :

$$
\mathbf{B} = \left( \begin{array}{ccc} \cos \varphi \, \cos \psi - \cos \vartheta \, \sin \varphi \, \sin \psi & -\cos \psi \, \sin \varphi - \cos \varphi \, \cos \vartheta \, \sin \psi & \sin \psi \, \sin \vartheta \\ \cos \varphi \, \sin \psi + \cos \psi \, \cos \vartheta \, \sin \varphi & \cos \varphi \, \cos \psi \, \cos \vartheta - \sin \varphi \, \sin \psi & -\cos \psi \, \sin \vartheta \\ \sin \varphi \, \sin \vartheta & \cos \varphi \, \sin \vartheta & \cos \varphi \end{array} \right)
$$

Dieselbe Transformation ergibt sich, wenn die Rotationen um die Winkel *ψ*, *ϑ* und *ϕ* um die körperfesten Achsen *ζ*, *ξ* und *η* ausgeführt werden.

Für *ϑ* = 0 werden die Eulerwinkel allerdings singulär, da in diesem Fall die erste und dritte Drehung um dieselbe Achse erfolgt.

Zur Berechnung der Winkelgeschwindigkeiten verwenden wir die folgenden Beziehungen

$$
\frac{\mathbf{R}_k(\alpha)}{dt} = \mathbf{R}_k(\alpha)\mathbf{J}_k\dot{\alpha} = \mathbf{j}_k\mathbf{R}_k(\alpha)\dot{\alpha}, \qquad \text{für } k = 1,\ldots,3,
$$

mit den infinitesimalen Basis-Drehmatrizen

$$
\mathbf{J}_1 = \mathbf{j}_1 = \begin{pmatrix} 0 & 0 & 0 \\ 0 & 0 & -1 \\ 0 & 1 & 0 \end{pmatrix}, \quad \mathbf{J}_2 = \mathbf{j}_2 = \begin{pmatrix} 0 & 0 & 1 \\ 0 & 0 & 0 \\ -1 & 0 & 0 \end{pmatrix}, \quad \mathbf{J}_3 = \mathbf{j}_3 = \begin{pmatrix} 0 & -1 & 0 \\ 1 & 0 & 0 \\ 0 & 0 & 0 \end{pmatrix}.
$$

Weiters verwenden wir die folgende Relation für beliebige Drehmatrizen B und Vektoren **Ω**

$$
Ad_B\hat{\Omega} := B\hat{\Omega}B^T = (B\Omega)\hat{\qquad} \tag{1}
$$

wobei *(*·*)*ˆden Isomorphismus

$$
\begin{pmatrix} x_1 \\ x_2 \\ x_3 \end{pmatrix} = \begin{pmatrix} 0 & -x_3 & x_2 \\ x_3 & 0 & -x_1 \\ -x_2 & x_1 & 0 \end{pmatrix}
$$

Eulerwinkel 8. Oktober 2019 2

Um den Winkelgeschwindigkeitsvektor Ω in "Körperkoordinaten" zu berechnen, differenzieren wir **B**( $\psi$ ,  $\theta$ ,  $\varphi$ ) =  $\mathbf{R}_3(\psi)\mathbf{R}_1(\vartheta)\mathbf{R}_3(\varphi)$  nach der Kettenregel

$$
\dot{B}=\dot{\psi}R_3(\psi)J_3R_1(\vartheta)R_3(\phi)+\dot{\vartheta}R_3(\psi)R_1(\vartheta)J_1R_3(\phi)+\dot{\phi}R_3(\psi)R_1(\vartheta)R_3(\phi)J_3
$$

und verwenden (1), um den Ausdruck in die Form  $\dot{\mathbf{B}} = \mathbf{B}\hat{\Omega}$  zu bringen:

$$
\hat{\Omega}=\dot{\phi}J_3+\dot{\vartheta}Ad_{R_3^T(\phi)}J_1+\dot{\psi}Ad_{R_3^T(\phi)R_1^T(\vartheta)}J_3;
$$

dies ergibt nun

$$
\Omega = \begin{pmatrix} \sin \theta \sin \varphi & \cos \varphi & 0 \\ \sin \theta \cos \varphi & -\sin \varphi & 0 \\ \cos \theta & 0 & 1 \end{pmatrix} \cdot \begin{pmatrix} \dot{\psi} \\ \dot{\theta} \\ \dot{\varphi} \end{pmatrix}.
$$

Die Beziehungen für die Winkelgeschwindigkeiten in Raumkoordinaten lauten entsprechend

$$
\left(\begin{array}{c}\omega_x\\\omega_y\\\omega_z\end{array}\right)=\left(\begin{array}{ccc}\sin\theta&\sin\psi&\cos\psi&0\\-\sin\theta&\cos\psi&\sin\psi&0\\ \cos\theta&0&1\end{array}\right)\left(\begin{array}{c}\dot{\varphi}\\ \dot{\vartheta}\\\dot{\psi}\end{array}\right).
$$

Weiters existieren Parametrisierungen der Gruppe O*(*3*)* durch 4 reelle Parameter, z.B. durch die *"Rodrigues-Hamilton Parameter*":

$$
\mathbf{B} = \begin{pmatrix} q_0^2 + q_1^2 - q_2^2 - q_3^2 & 2(q_0q_3 + q_1q_2) & 2(-q_0q_2 + q_1q_3) \\ 2(-q_0q_3 + q_2q_1) & q_0^2 + q_2^2 - q_3^2 - q_1^2 & 2(q_0q_1 + q_2q_3) \\ 2(q_0q_2 + q_3q_1) & 2(-q_0q_1 + q_3q_2) & q_0^2 + q_3^2 - q_1^2 - q_2^2 \end{pmatrix}
$$

mit  $q_0^2 + q_1^2 + q_2^2 + q_3^2 = 1$ .

Diese Darstellung hängt wieder eng mit der Gruppe SU*(*2*)* zusammen:

 $SU(2) = \{U, \text{komplexe } 2 \times 2 \text{ Matrixen } | U^*U = 1, \text{det } U = 1 \}.$